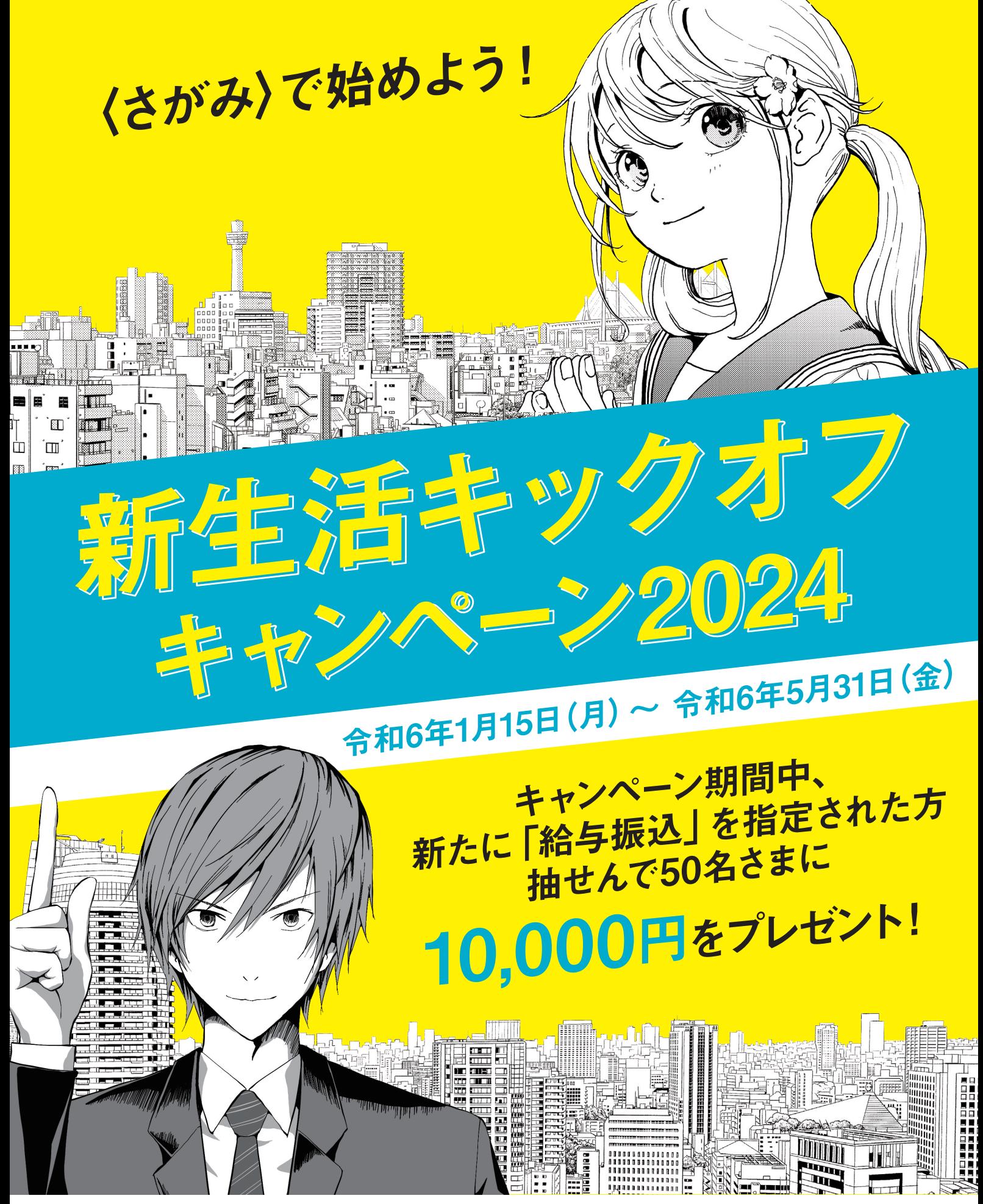

くは、裏面または下記お客様サポートダイヤルにてご確認ください。 お客様サポートダイヤル **EL0120-426-614** 【受付時間】窓口営業日の午前9:00~午後5:00

**TRI**bank Sagami さがみ信用金庫

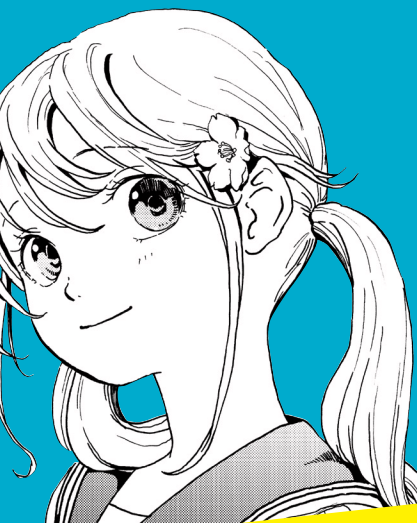

令和6年1月15日 (月)~令和6年5月31日 (金)

朝告语寺ックオフ

 $=7222$ 

# Tala キャンペーン期間中、 新たに「給与振込」を指定された方 抽せんで50名さまに 10,000円をプレゼント!

## キャンペーン対象者

- ●キャンペーン期間中新たに「給与振込」を 当金庫口座にご指定いただき、WEBエン トリーしていただいたお客さま (パート・アルバイトの方も対象です)
- ●抽せん日時点で給与振込実績がご継続 している方

### 応募方法

WEBエントリーフォームに必要事項を入力 のうえ、ご応募ください。

#### 糖せん日

#### 令和6年8月予定

#### 当せん者発表方法

厳正な抽せんのうえ当せん者を決定し、 発表は給与振込ご指定口座への入金を もって代えさせていただきます。 (令和6年8月頃入金予定)

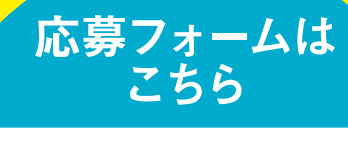

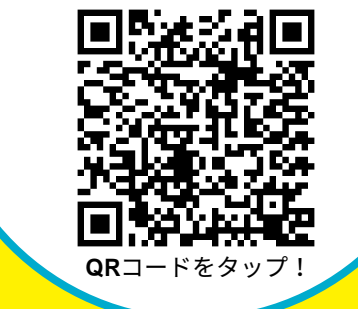

さがみ信用金庫で給与をお受け取りの方へ 各種ローンや預金商品の金利優遇などの特典をご用意しております! 給与のお受け取りは、ぜひ〈さがみ〉で!